## Datentypen - Ströme

Anmerkung: Ströme dienen dazu, Eingaben aus verschiedenen Quellen (z.B. Konsole, Strings, Dateien) zu holen.

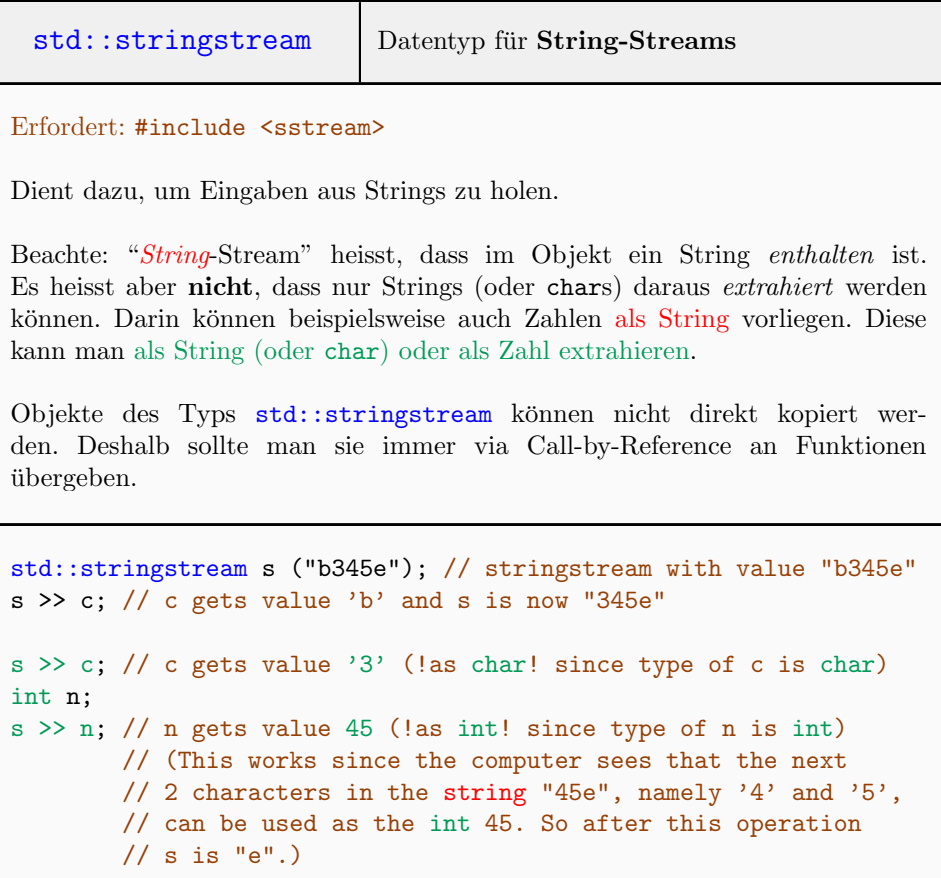

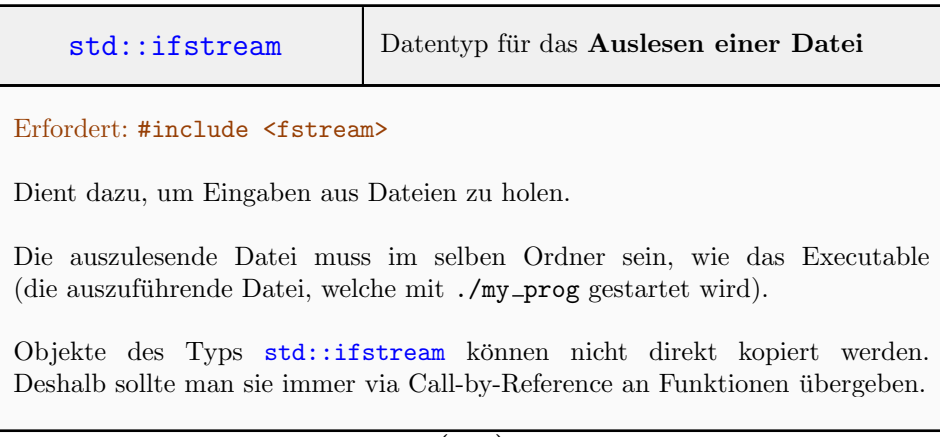

 $\overline{(\; \dots \;) }$ 

```
( ... )
```

```
// Count appearances of 'u' in my_file.txt
std::ifstream reader ("my_file.txt");
// rest of usage is same as for std::cin
char c;
int ctr = 0;while(reader >> c)
   if(c == 'u')++ctr;
```
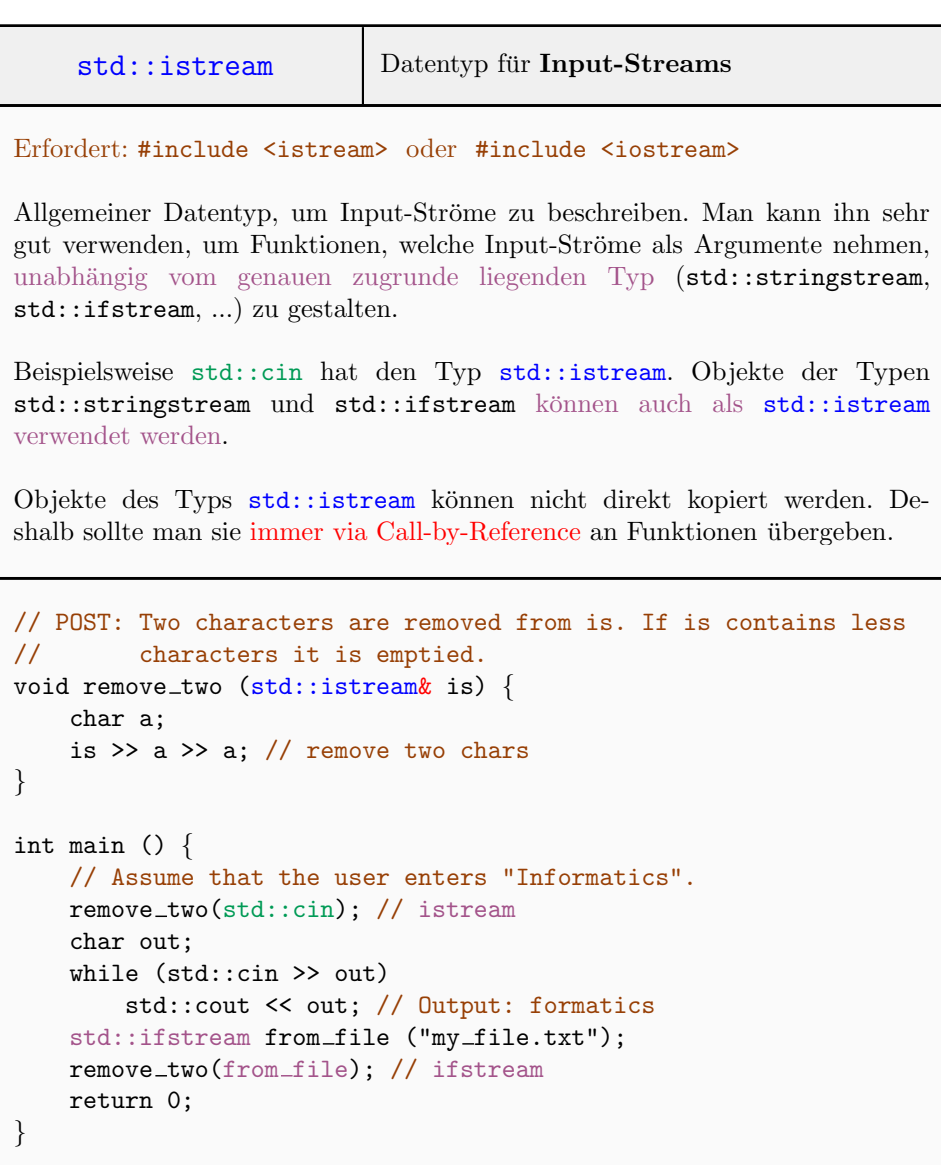

## Input/Output

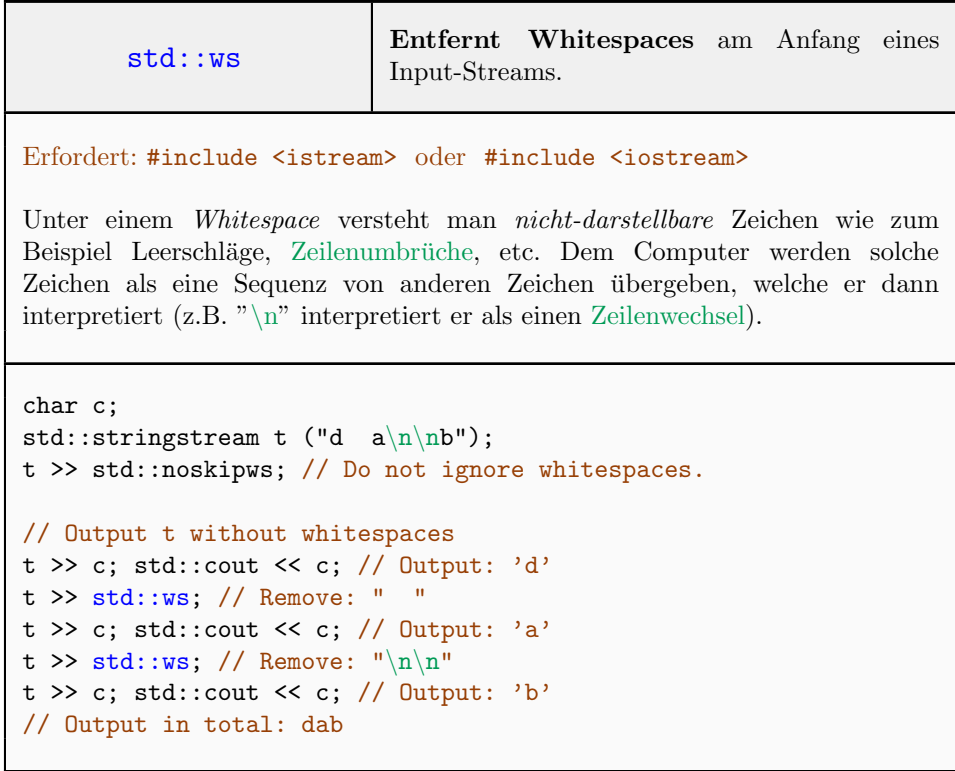

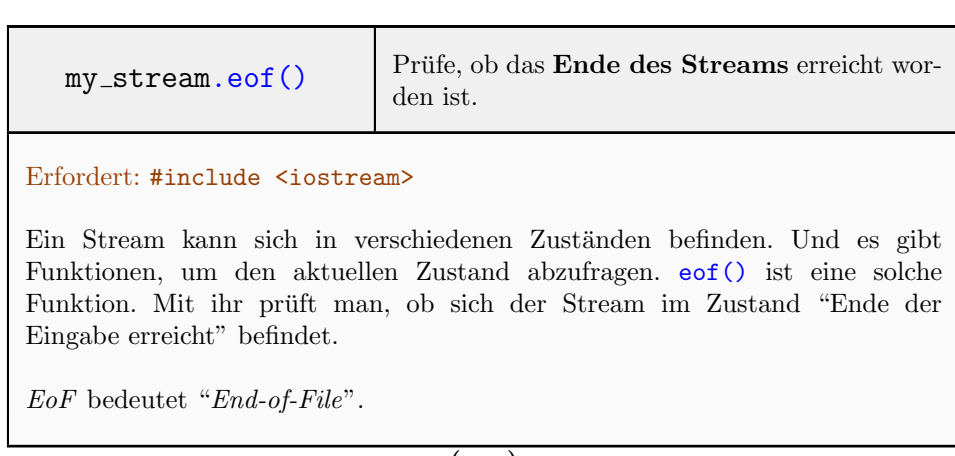

( ... )

```
(\ldots)std::stringstream b ("33");
int z;
b >> z; std::cout << b.eof(); // true (>> read 33 and reached
                             // end of b)
```

```
my\_stream.fail() Prüfe, ob im Stream ein ungültiges Zeichen
                        hätte gelesen werden sollen.
```
## Erfordert: #include <iostream>

Ein Stream kann sich in verschiedenen Zuständen befinden. Und es gibt Funktionen, um den aktuellen Zustand abzufragen. fail() ist eine solche Funktion. Mit ihr prüft man, ob sich der Stream im Zustand "gescheiterte Eingabe" befindet.

```
std::stringstream b ("33a");
int z;
b >> z; std::cout << b.fail(); // false (>> read 33)
b >> z; std::cout << b.fail(); // true (> \circ ought to read 'a'
                               // which is not an int.)
```
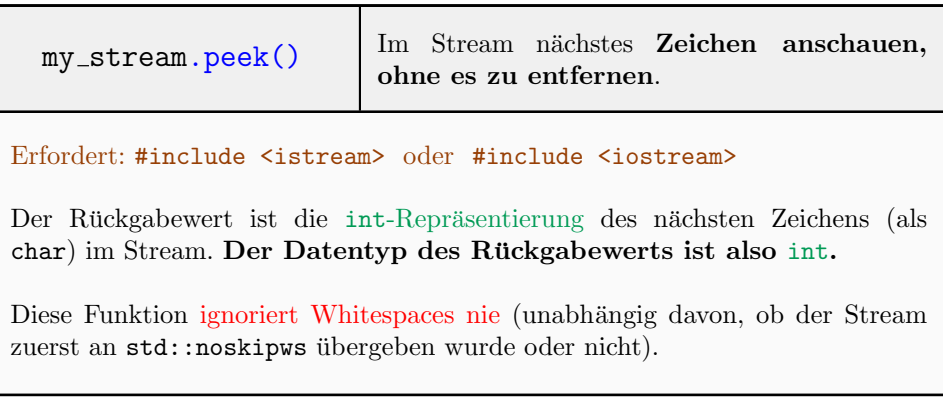

 $\overline{(\ldots)}$ 

```
( ... )
std::stringstream str ("my subst");
str >> std::noskipws; // Do not ignore whitespaces.
char c;
// output everything before the first 's' (but leave 's' in str)
while (str.peek() != 's') // Remove: "my"str \gg c;
// output remaining string
while (str >> c) // Output: "subst"
   std::cout << c;
// miscellaneous
std::stringstream num ("3 a");
std::cout << num.peek() << "\n"; // Output: 51 and NOT '3'
num >> c;
std::cout << c << "\n"; // 0utput: '3'
char next = num.\npeek();
std::cout << next << "\n"; // Output: ''
num \geq c:
```
std::cout << c << "\n"; // 0utput: 'a'